*Editions ENI : Tout sur le navigateur Internet-Explorer 9.0*

**Navigateur** Posté par : JPilo Publiée le : 1/7/2011 11:30:00

Ce quide pratique des **Editions ENI**, vous pr©sente dans le d©tail lâ∏ensemble des fonctionnalités du célà bre navigateur Internet Explorer 9 de Microsoft

Apr s quelques généralités sur Internet et la présentation de lâ∏ interface du navigateur, vous découvrirez les outils vous permettant de surfer sur le Web : accéder aux différents sites, retrouver un site précédemment visité, utiliser les onglets de navigation et lâ∏Historique.

Vous apprendrez ensuite  $\tilde{A}$  effectuer des recherches sur Internet  $\tilde{A}$  lâ $\Box$ aide des moteurs de recherche Google et Bing. Vous verrez comment faciliter les futures recherches en cr©ant des Favoris et comment  $\tilde{A}^{\text{at}}$ re averti des derni $\tilde{A}^{\text{at}}$ res actualit $\tilde{A} \text{ } \odot$ s sur vos sites pr $\tilde{A} \text{ } \odot$ f $\tilde{A} \text{ } \odot$ s gr $\tilde{A}$ ¢ce aux flux RSS ou aux Web Slices.

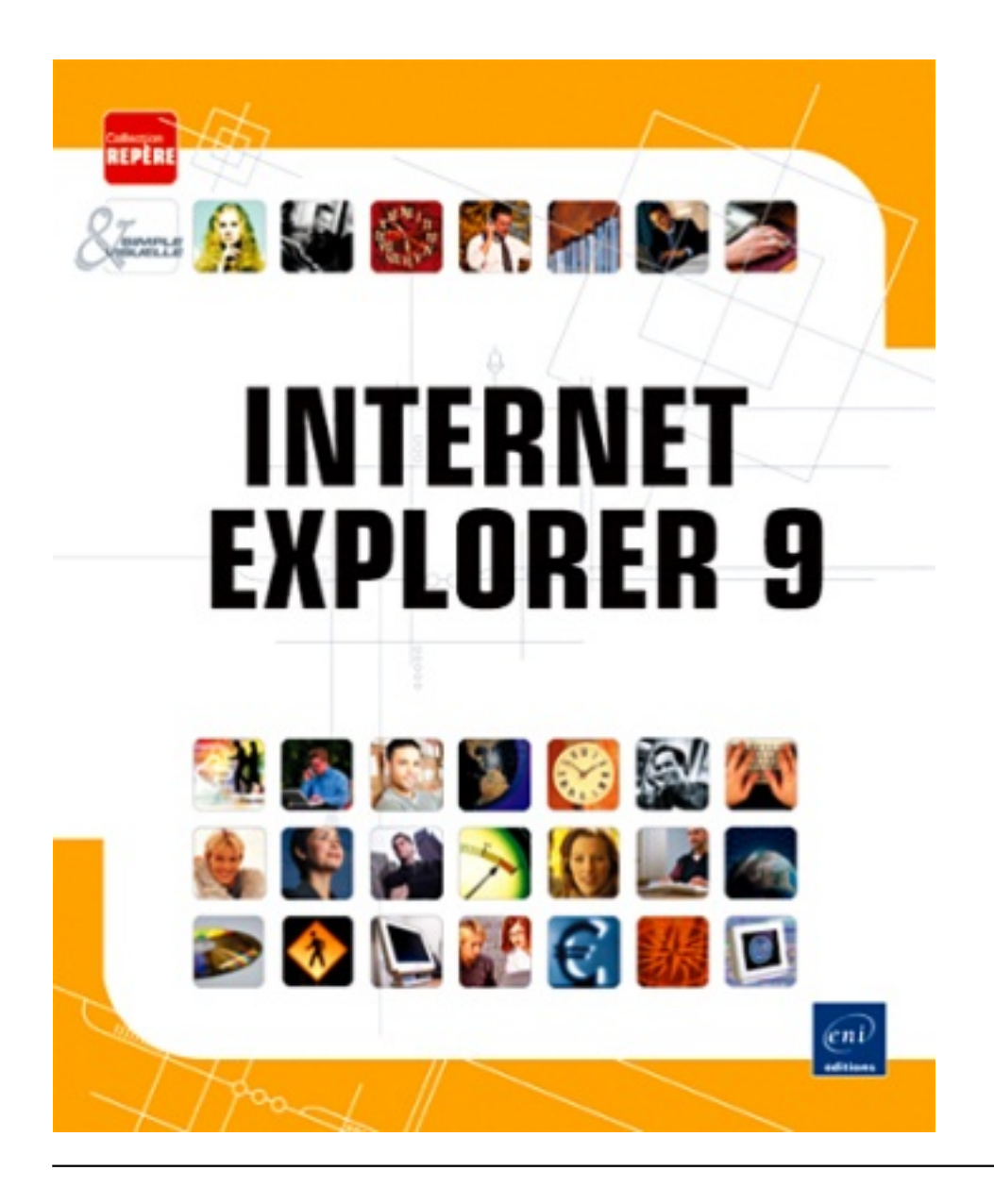

Vous apprendrez  $\tilde{A}$ ©galement  $\tilde{A}$  imprimer et g $\tilde{A}$ ©rer les pages Web (imprimer, copier, envoyer par mailâ<sub>[]</sub>}).

**Un chapitre est consacrÃ**© à la sécurité sur Internet : vous apprendrez à gérer les cookies et vos param tres de confidentialité, à utiliser la navigation privée pour surfer incognito,  $\tilde{A}$  d $\tilde{A}$ ©finir le contr $\tilde{A}'$ le dâ $\Box$ acc $\tilde{A}$  s  $\tilde{A}$  certains sites,  $\tilde{A}$  bloquer les fen $\tilde{A}$ ªtres contextuelles et  $\tilde{A}$  utiliser le filtre anti-phishing pour  $\tilde{A}$ © viter les sites frauduleux.

**Le livre** se termine par la liste des raccourcis-clavier, un glossaire des principaux termes  $\overline{\text{associA}}$  s  $\tilde{A}$  Internet et une liste de quelques sites quâ $\Box$ il peut  $\tilde{A}^{\text{at}}$ re int $\tilde{A}$ ©ressant de connaître.

**[Plus d'in](http://www.editions-eni.fr/Livres/Internet-Explorer-9-/.4_3a6222cf-b921-41f5-886c-c989f77ba994_c2f26e9b-481b-4d59-8bf5-b165ad9c5e9d_1_0_d9bd8b5e-f324-473f-b1fc-b41b421c950f.html?xtor=ES-1546-[nouveautes-juillet-Bur])fo chez l'A**©diteur ENI.